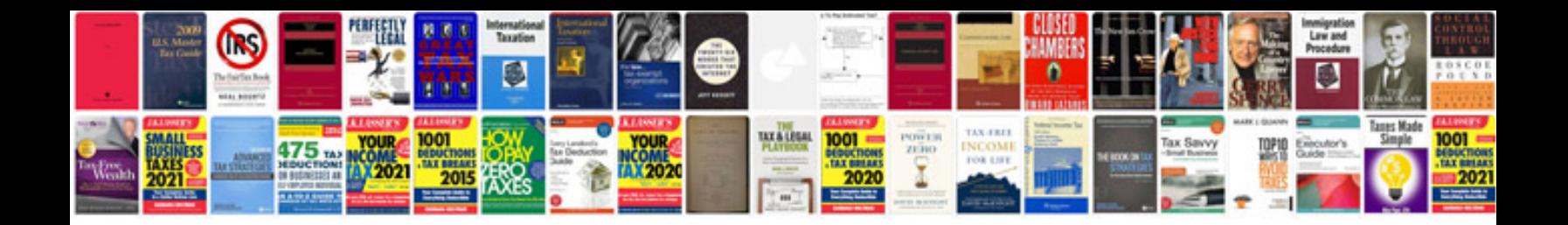

**Pdf sample form**

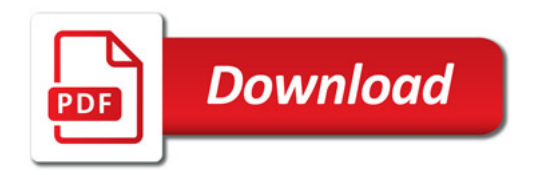

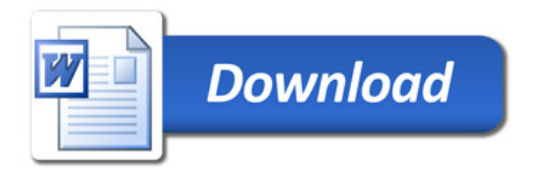